|          | Visualizing Static Discharge |  |
|----------|------------------------------|--|
|          |                              |  |
| Name(s): |                              |  |
|          |                              |  |

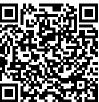

Scan the QR code with your smart device or follow this link to access the simulation.

| 1. Click and drag to move John's arm. What happens when you move John's arm to the doorknob?                                                                              |  |  |
|----------------------------------------------------------------------------------------------------|--|--|
|                                                                                                    |  |  |
|                                                                                                    |  |  |
|                                                                                                    |  |  |
|                                                                                                    |  |  |
| <b>2.</b> Move John's arm back where it started. Click and drag John's foot to move it across the rug three times. What happens when you drag John's foot across the rug? |  |  |
|                                                                                                    |  |  |
|                                                                                                    |  |  |
|                                                                                                    |  |  |
|                                                                                                    |  |  |
| 3. Move John's arm to the doorknob. Now what happens?                                                                                                    |  |  |
|                                                                                                    |  |  |
|                                                                                                    |  |  |
|                                                                                                    |  |  |
|                                                                                                    |  |  |
| 4. How do you think #3 happened?                                                                                                    |  |  |
|                                                                                                    |  |  |
|                                                                                                    |  |  |
|                                                                                                    |  |  |

Explore the simulation. Then talk with your partner about what might be happening.

## **Simulation Attribution:**

**PhET Interactive Simulations** University of Colorado Boulder https://phet.colorado.edu

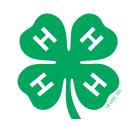

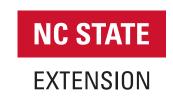